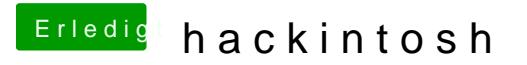

Beitrag von ProfA12345 vom 28. Januar 2014, 15:00

Zum Boot0 Error gibt es genug im Wiki. Zur Tastatur: Welche Spracheinstellu